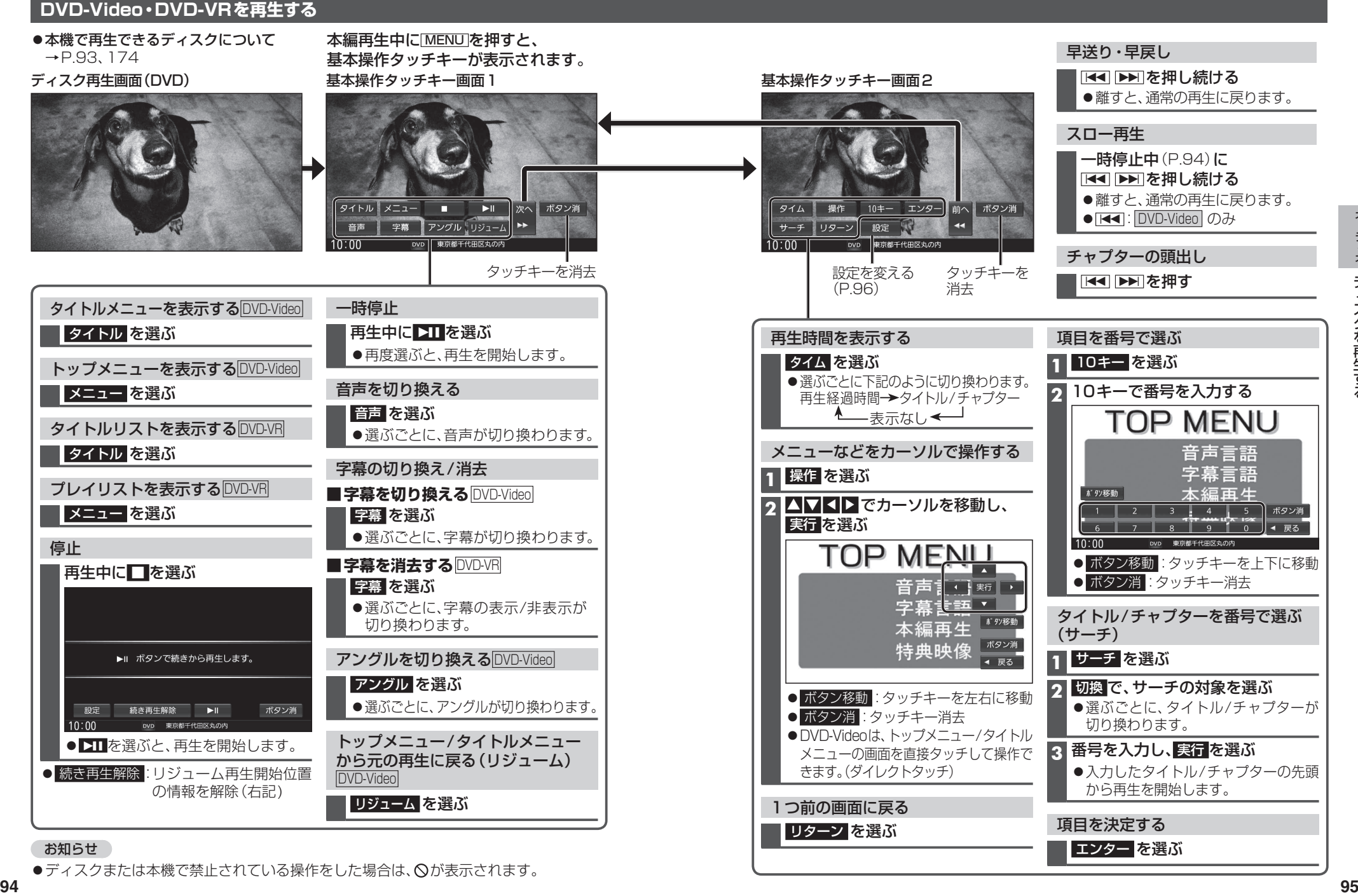

●ディスクまたは本機で禁止されている操作をした場合は、 ◇が表示されます。